## **22B\_HZ45V1 / PLC\_1 [CPU 1215C DC/DC/DC] /** 程序块 **/ DT670**

## **DT670\_2 [FB8]**

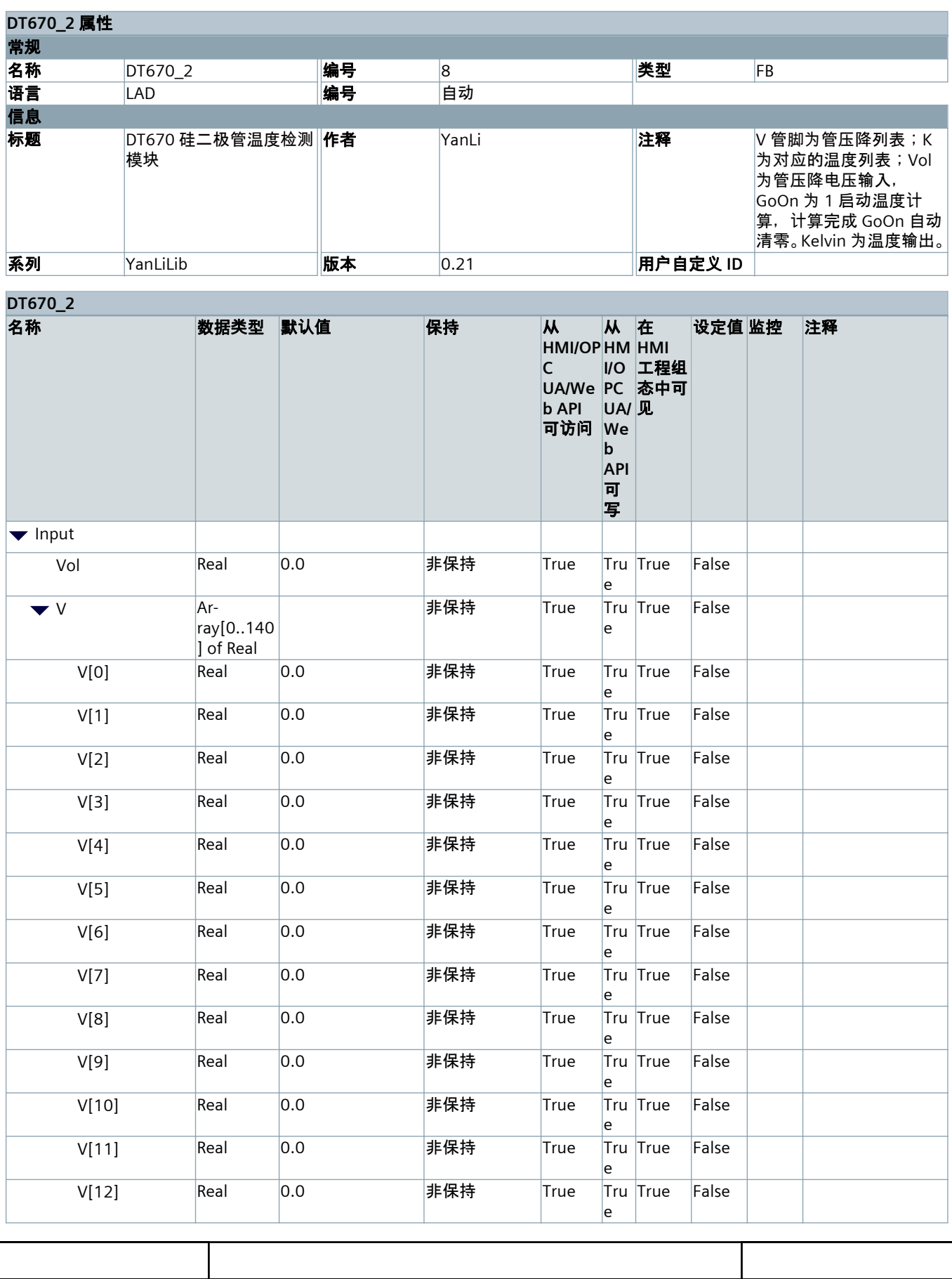

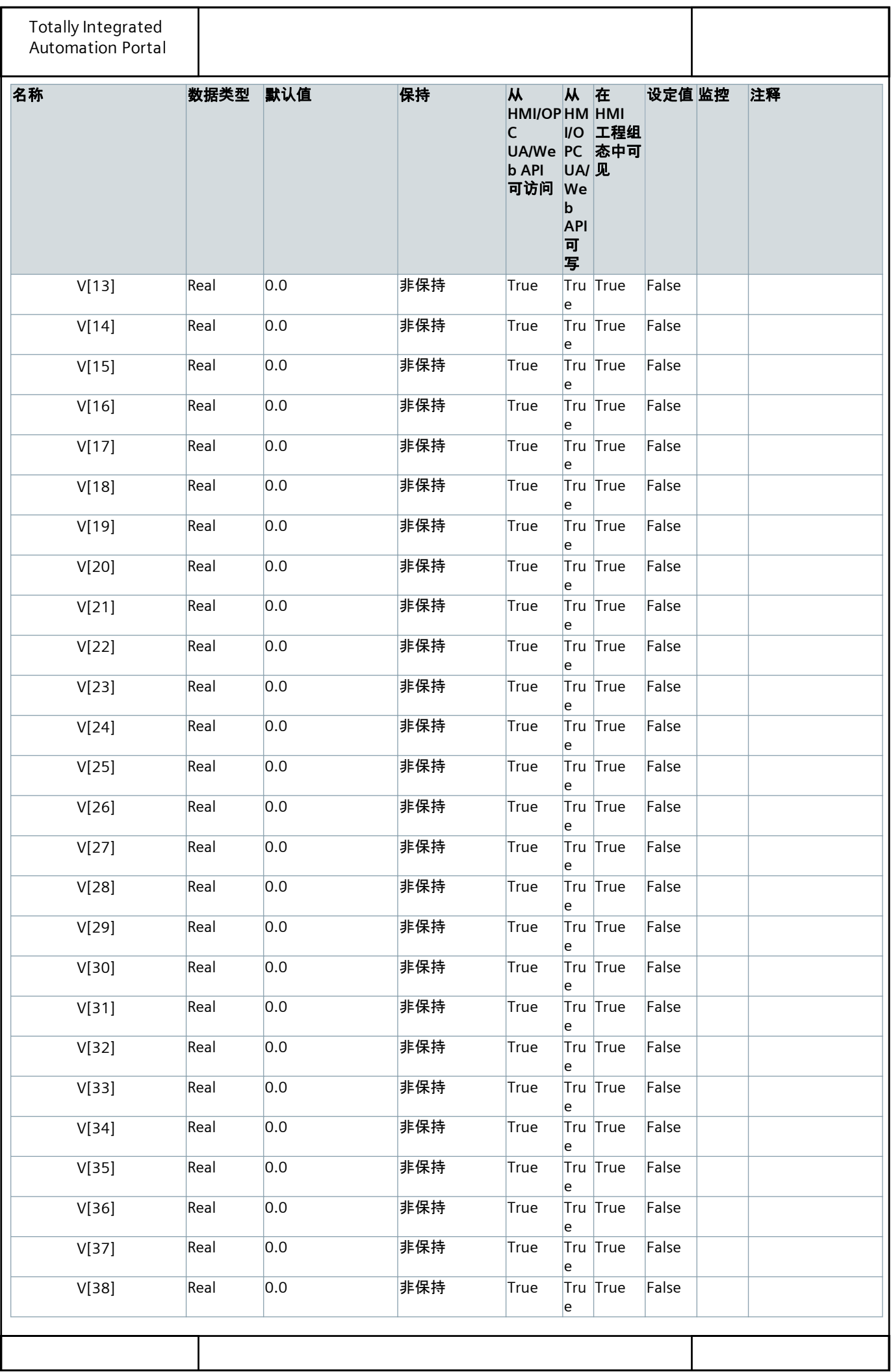

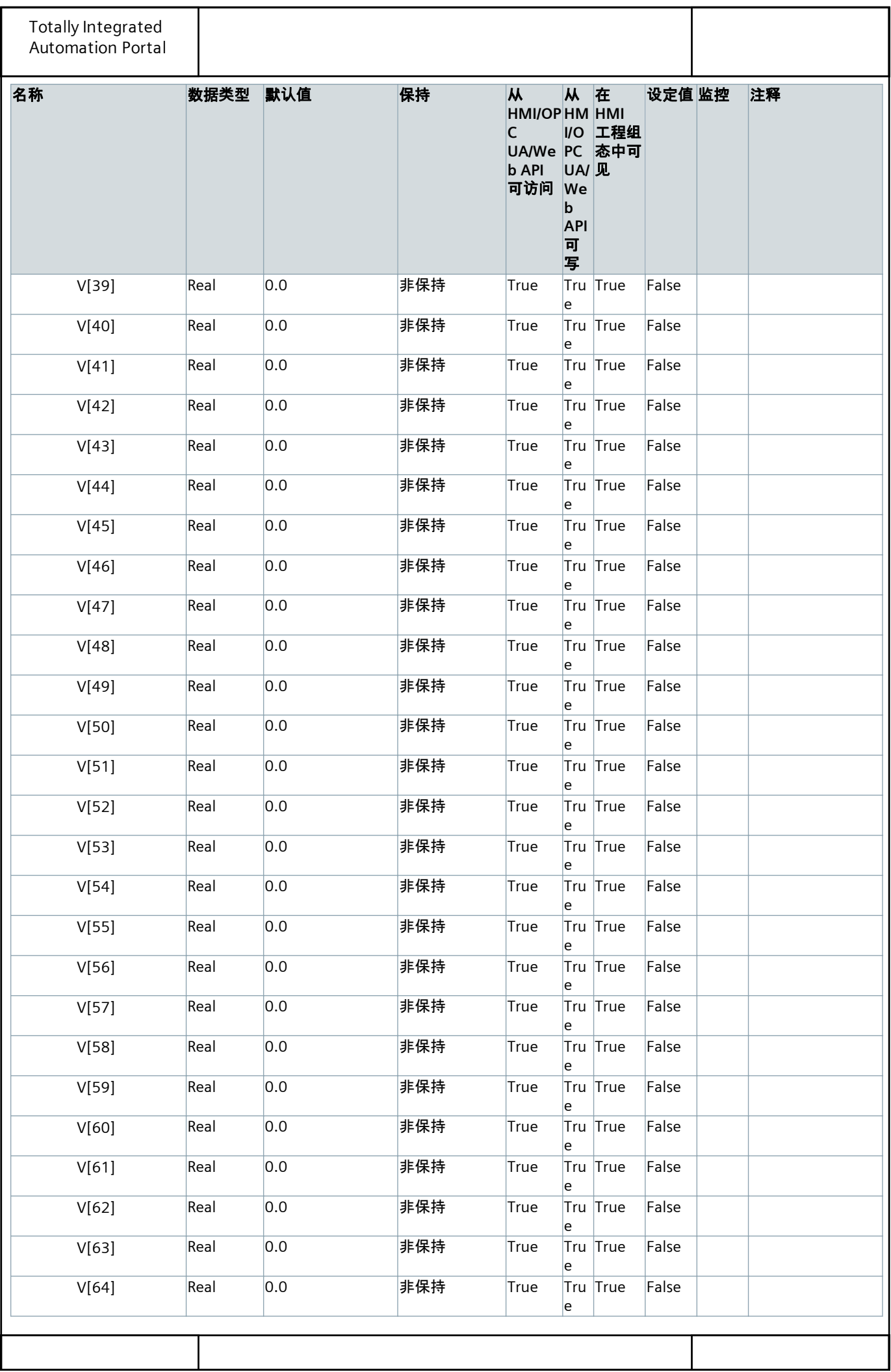

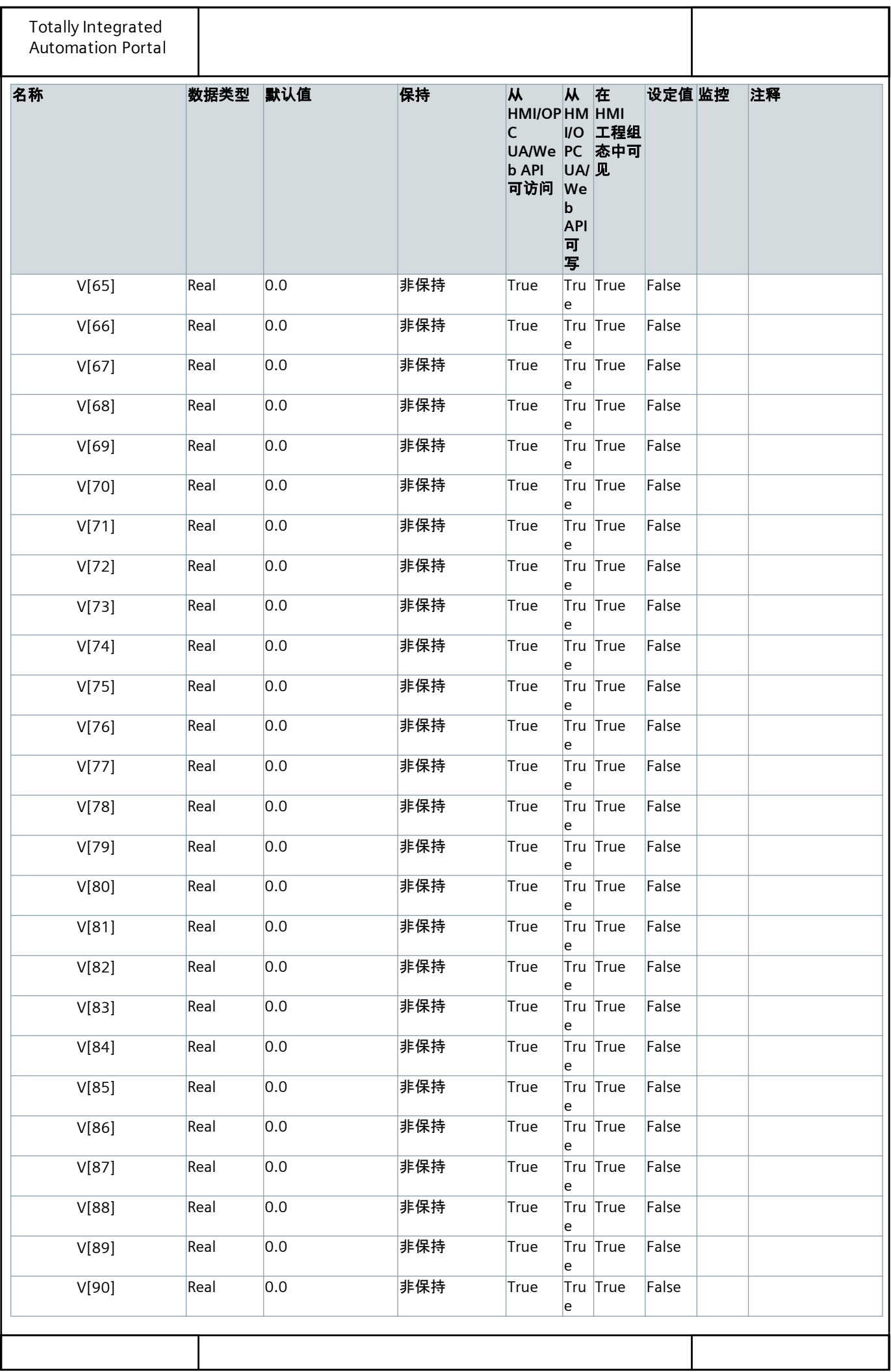

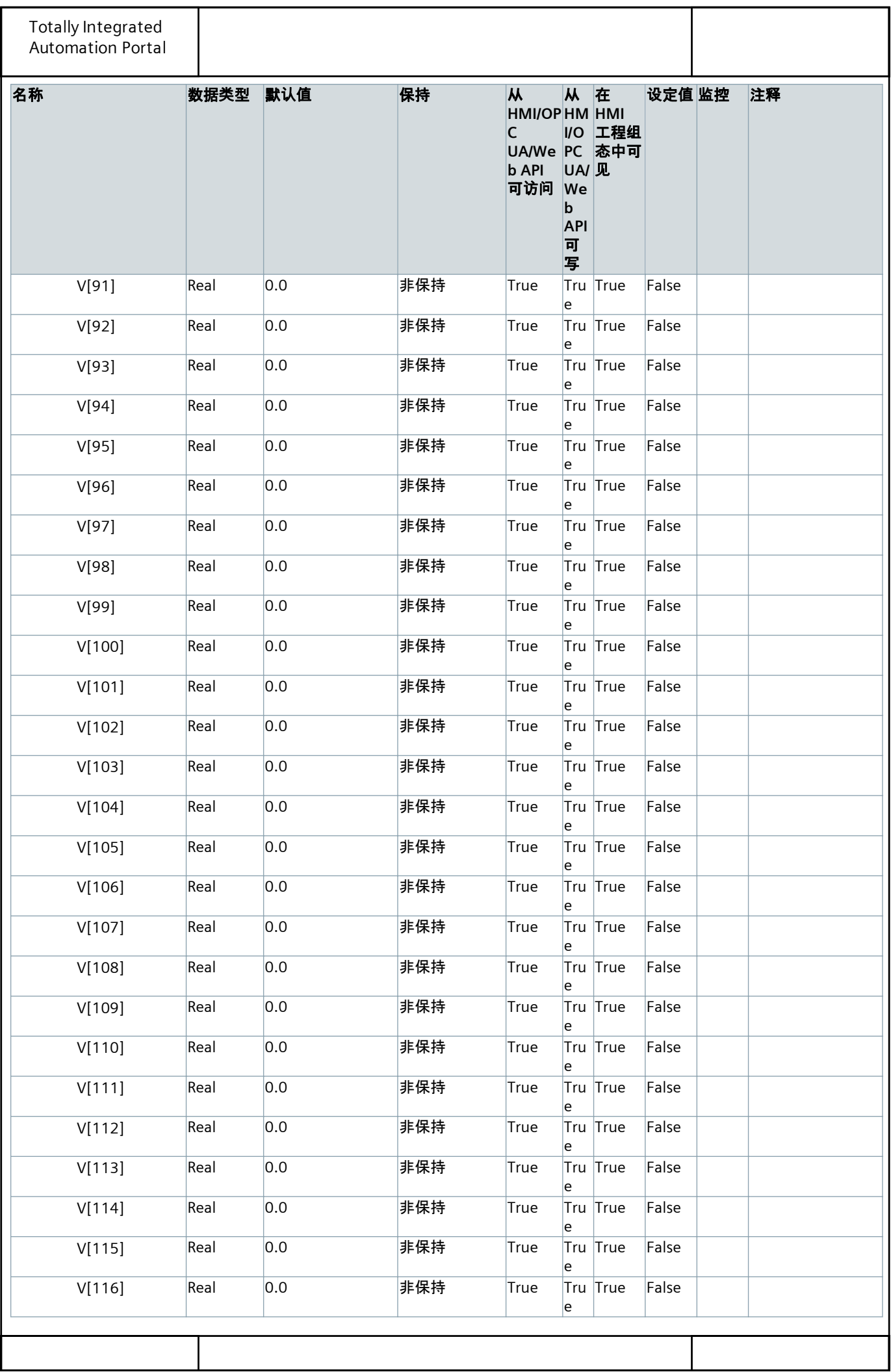

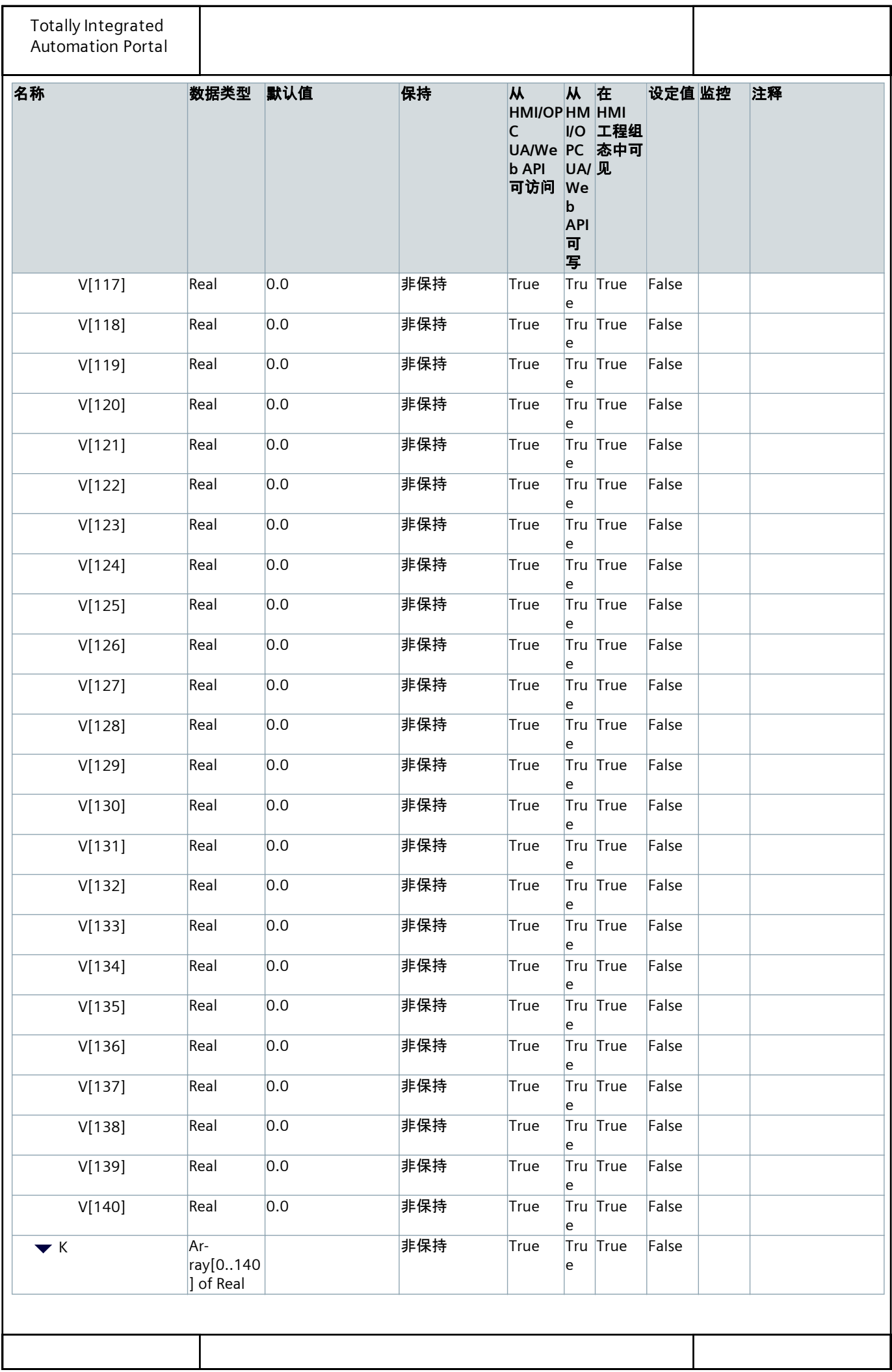

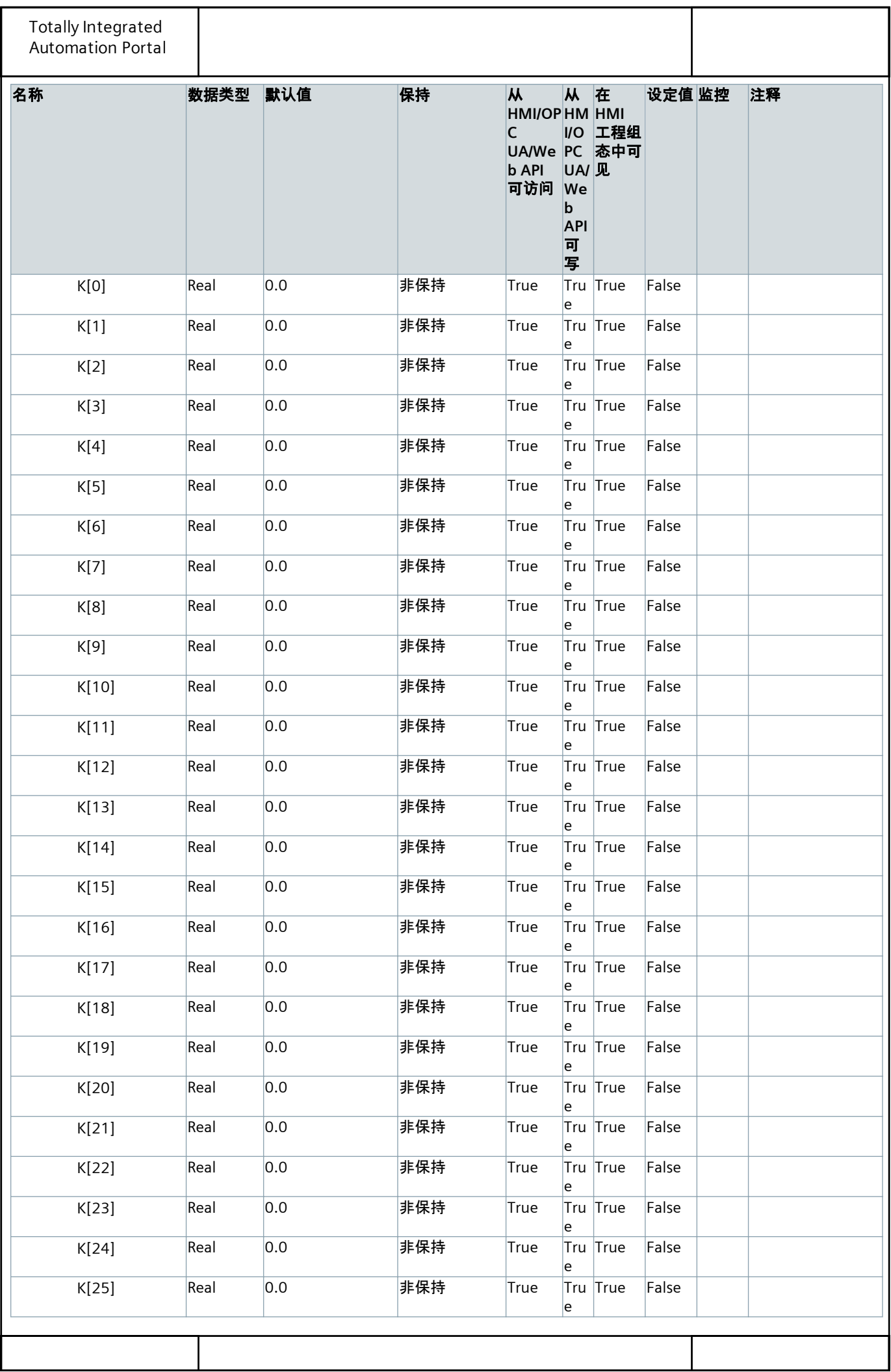

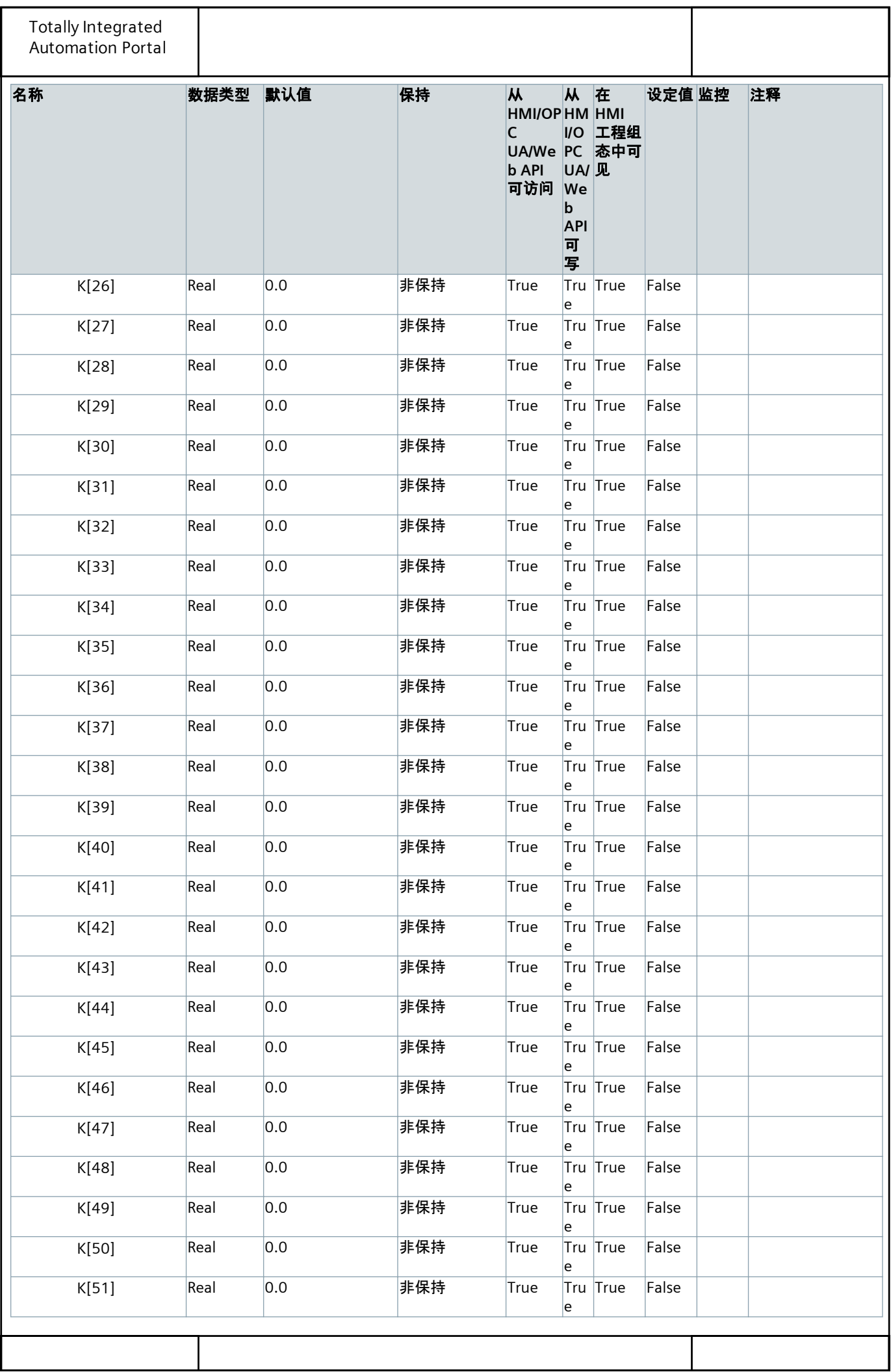

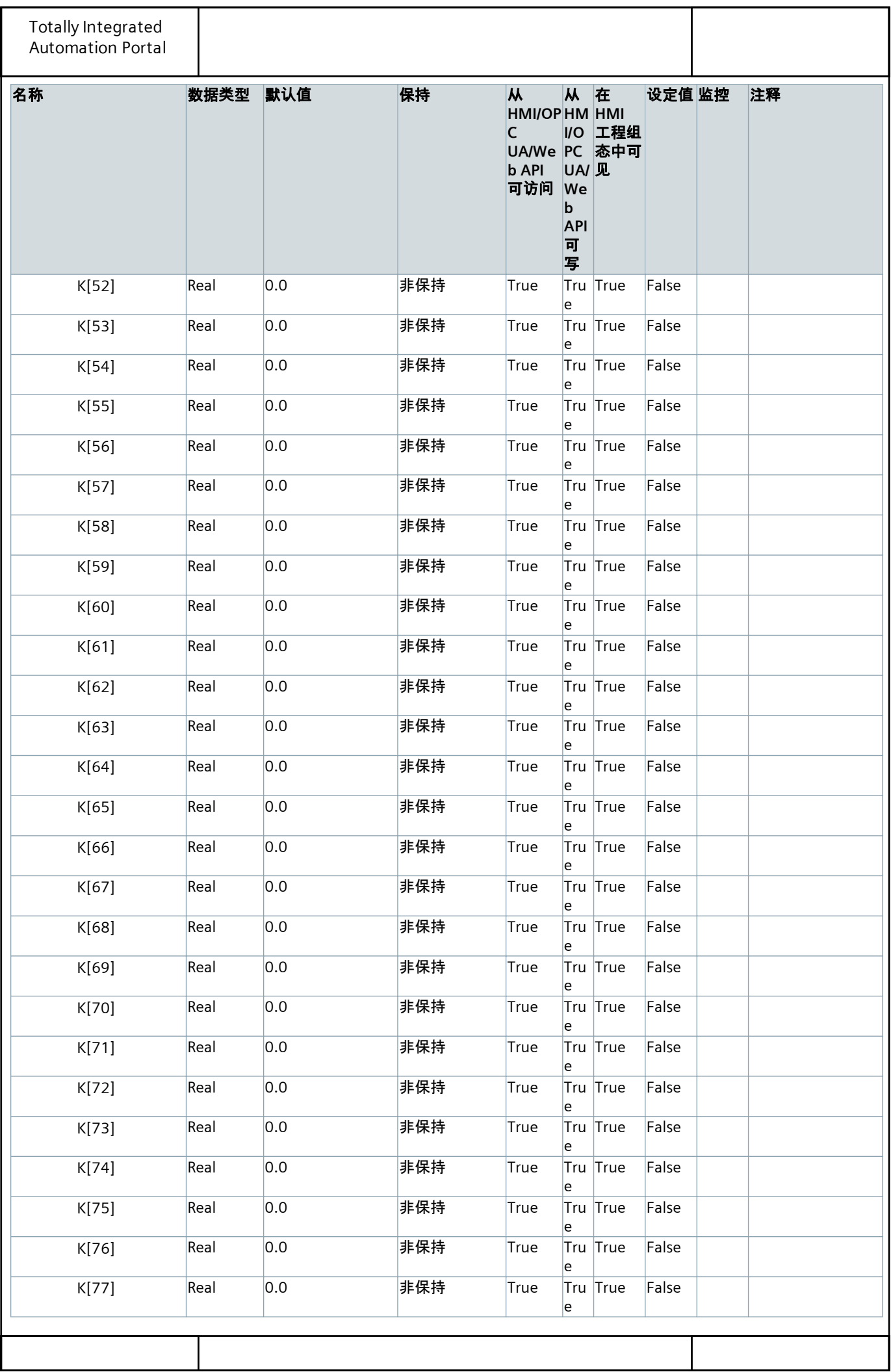

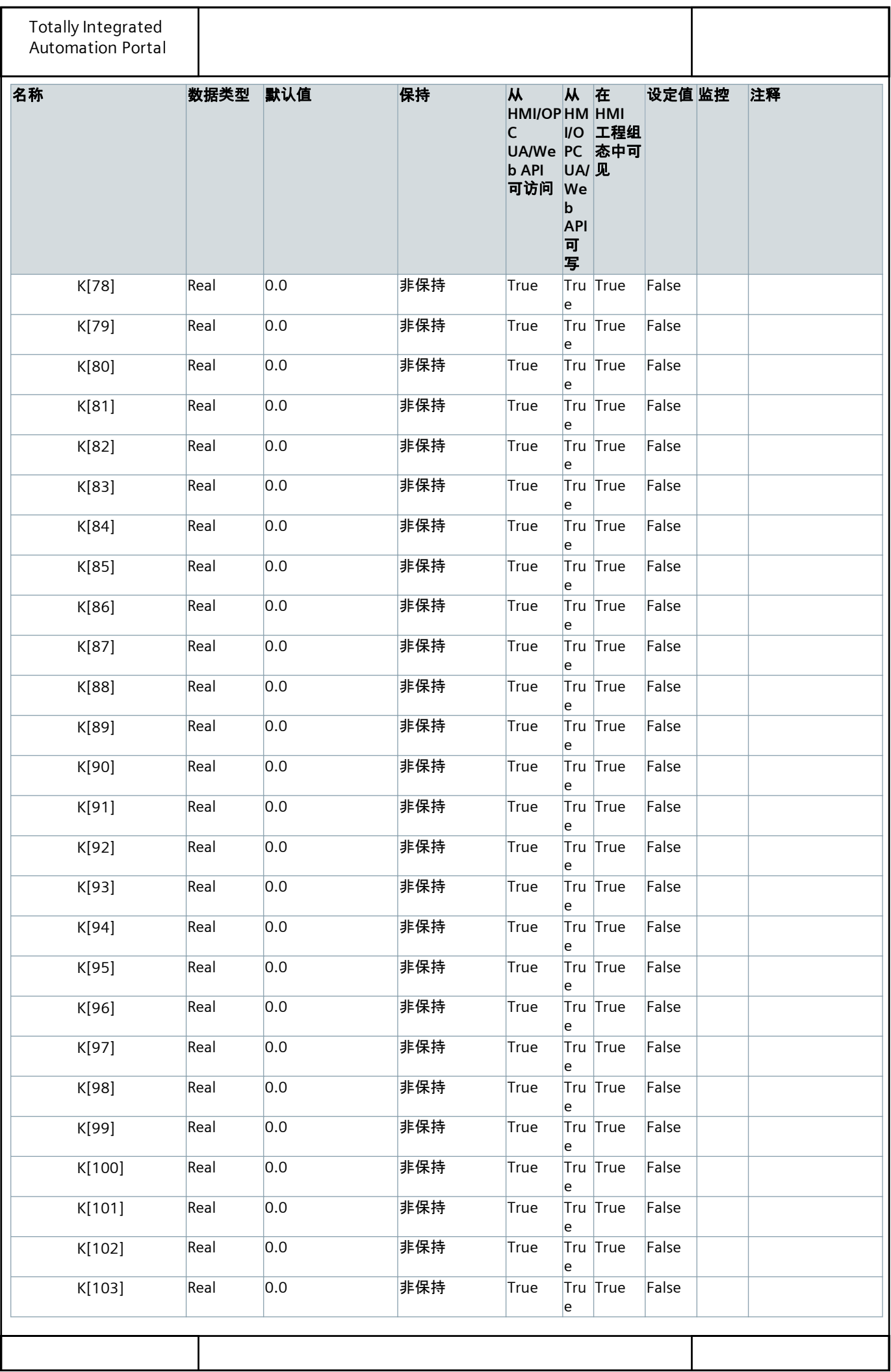

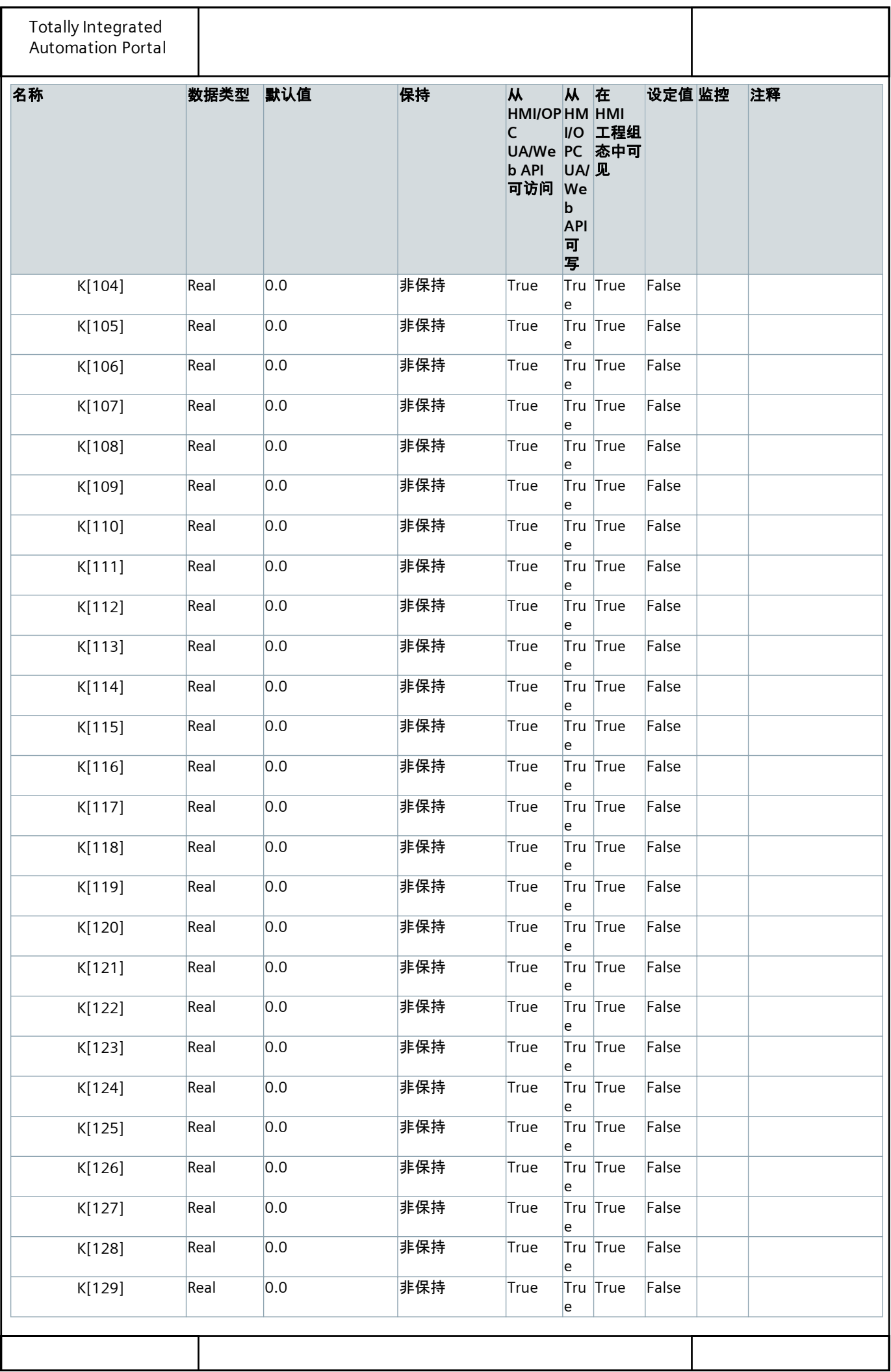

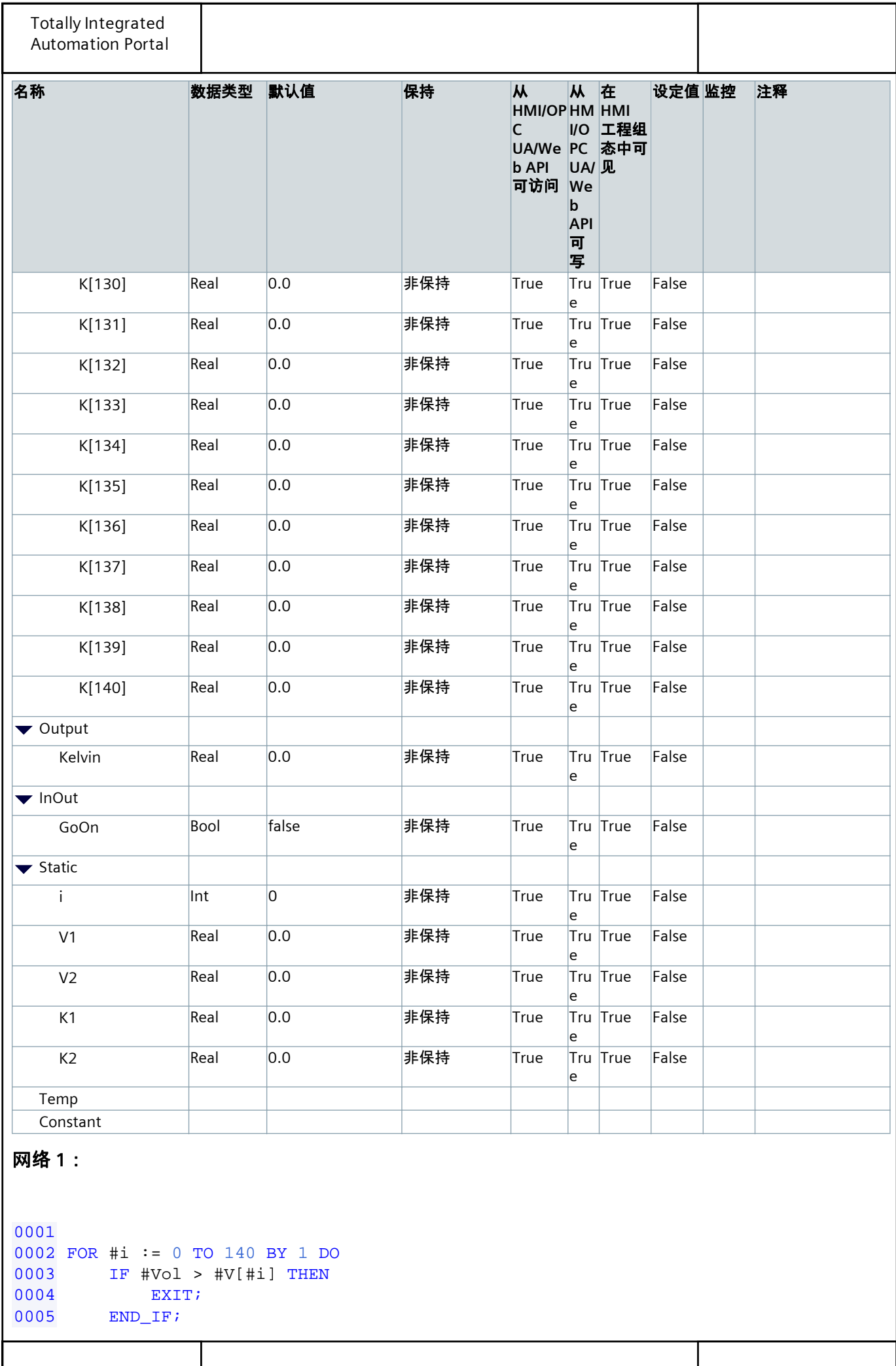

```
Totally Integrated
 Automation Portal
0006 END_FOR;
0007 #V1 := #V[#i];
0008 \#V2 := \#V[\#i - 1];0009 #K1 := #K[#i];0010 \#K2 := \#K[\#i - 1];0011 #Kelvin := #K2 + (1 - (#Vol - #V1) / (#V2 - #V1)) * (#K1 - #K2);
0012 #GoOn := 0;
0013
```